<span id="page-0-0"></span>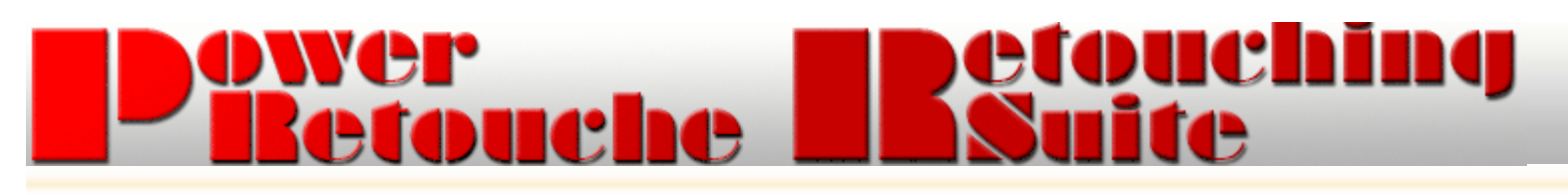

## How to get the divine proportion/golden section into your composition

Now you can instantly draw the golden sections, or other divine proportions, as an aid to composition. This plugin can draw fibonacci sequences such as the golden sections, golden spiral and the golden triangles. In addition it also can draw the harmonious triangles and the rule of thirds - based on composition through identity. The best way to use the plugin is to output the drawing to a transparent top layer you can move around for cropping.

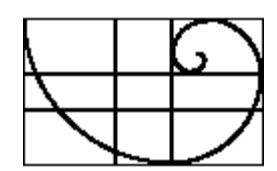

Power Retouche Photoshop plug-ins are also for Paint Shop Pro, Corel Draw, Illustrator, Fireworks and other graphic software or photo software (Mac & Win) see [list](file:///C|/Users/Jan/Documents/My%20Websites/PRHomepage/Photo_software_graphic_software.htm)

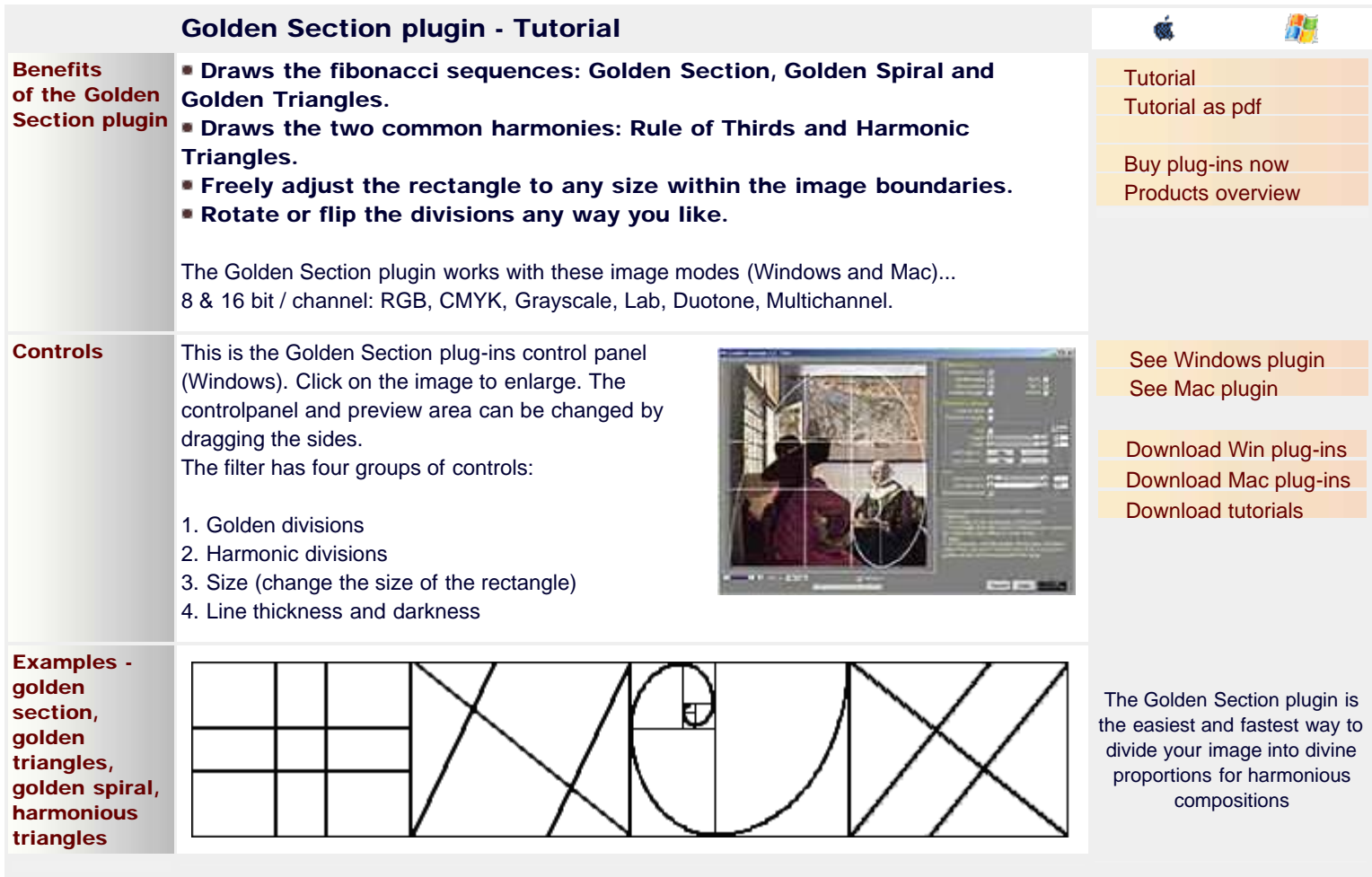

## Use of filter

**Transparent** layer The best way to use the filter is to create a transparent layer on the image you want to edit. In Photoshop you do this with Shift-Ctl-N. Its color should be None, which is transparent. To get a resizable transparent golden section in Photoshop... 1. First create a new empty layer in Photoshop. 2. In the plugin draw the sections or divisions you want onto this transparent layer filling the entire image. 3. apply. 4. In Photoshop, with the golden section layer still active, select 'Free Transform' from the menu 'Edit' to resize the golden

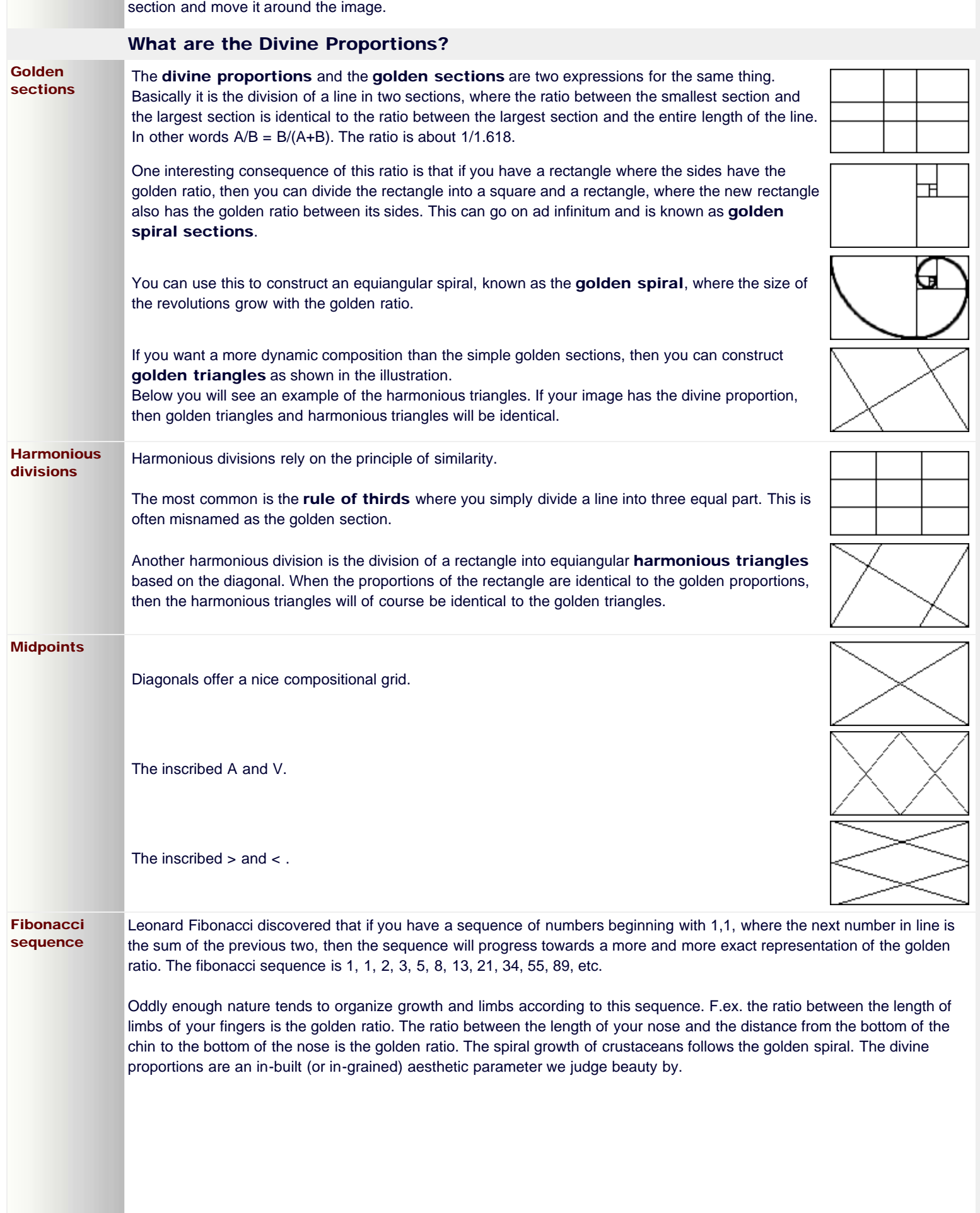

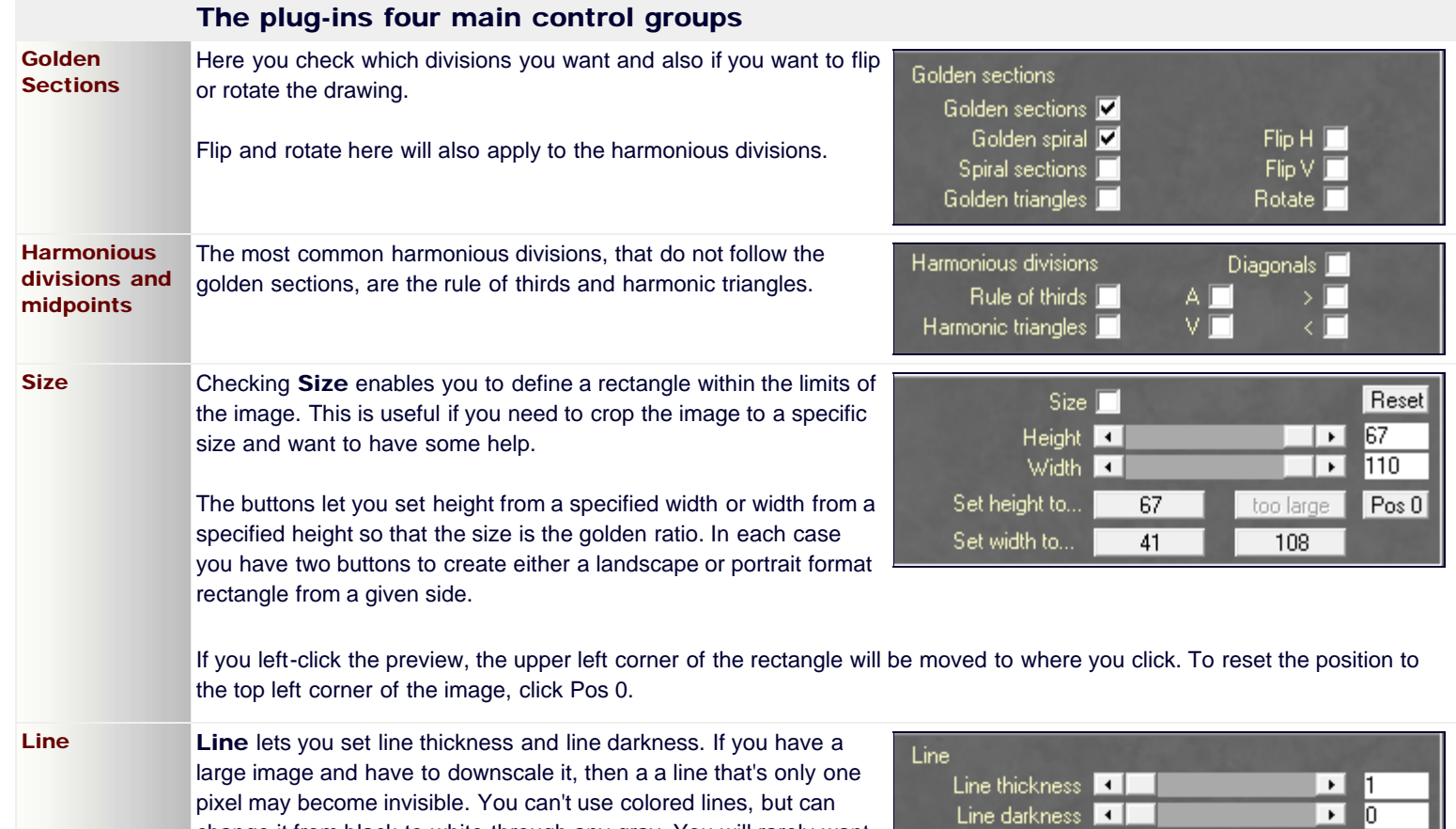

Classic examples - Vermeer

to thicken the frame, but the option is there.

change it from black to white through any gray. You will rarely want

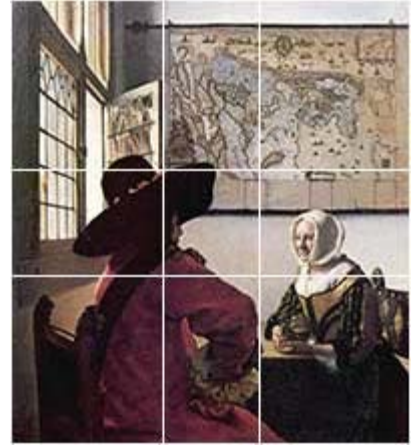

to arrange the masses.

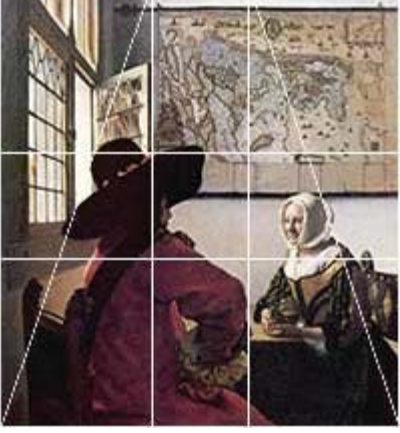

Don't thicken frame

pyramid containing the two persons, thus bringing them into relationship

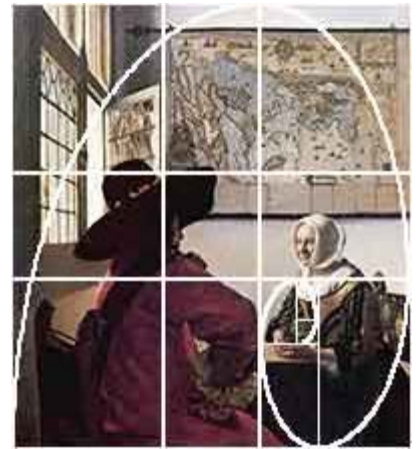

Vermeer used the basic golden sections He used the golden triangles to create a By contructing the focalpoint of a golden spiral, he located the main dynamic focus of the composition: the girls hands and the glass of wine.

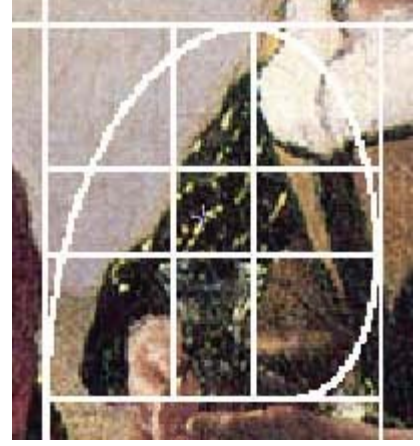

In fact Vermeer subdivided minutely and found the exact space occupied by the glass and the edges of the hands holding it.

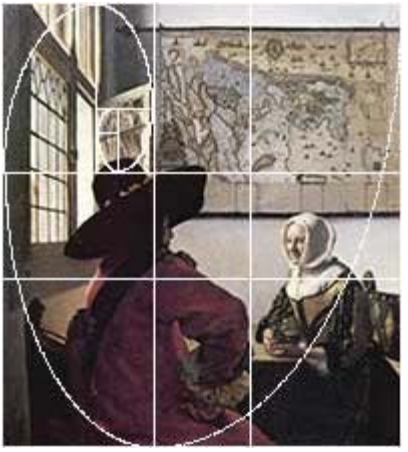

Vermeer also used the symmetrical focalpoint of the rotated spiral.

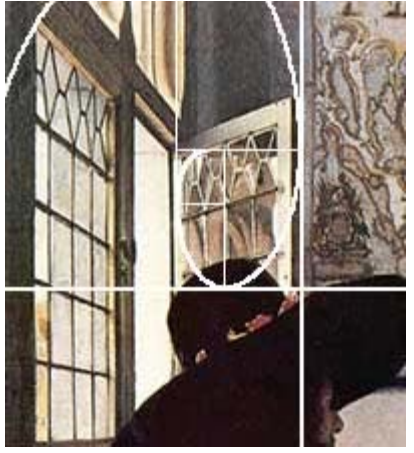

It exactly locates the placement of the open window with the faint reflection of a woman outside.

![](_page_3_Picture_7.jpeg)

Vermeer also divided the picture into two halfs along the vertical centre. He then divided each half into the golden sections.

![](_page_3_Picture_9.jpeg)

He did the same with the horisontal halfs. The horisontal middle is the mans eye-hight.

![](_page_3_Picture_11.jpeg)

Of course there are other compositional principles, that have been in use for centuries. Diagonals and diagonals to midpoints are classics.

## Aids and inspiration for composing

One does not have to be as excacting as Vermeer to find inspiration in the golden sections.

triangle in The golden triangles are very useful for creating dynamic images where the diagonal balances the two angles.

![](_page_3_Picture_16.jpeg)

Rotated golden triangles

Golden

close ups

![](_page_4_Picture_1.jpeg)

![](_page_4_Picture_2.jpeg)

Here the photographer composed along the upward left diagonal. The two golden triangles create a dynamic motion in the opposite direction balancing this. One could also use the following crop:

Golden spiral for dynamic motion

![](_page_4_Picture_5.jpeg)

![](_page_4_Picture_6.jpeg)

Here the golden triangles balance the diagonal and the golden spiral enforces the motion upwards right by placing focus on the dramatic point: the index finger pushing up the chin while at the same time taking the motion from the hand entering at the lower right corner.

Copyright © 2001-2010 PowerRetouche.com All rights Reserved.